# Die Farben der Pilze

Yngvar Cramer

Präsentation WK-Tagung 2021 VSVP in Fiesch

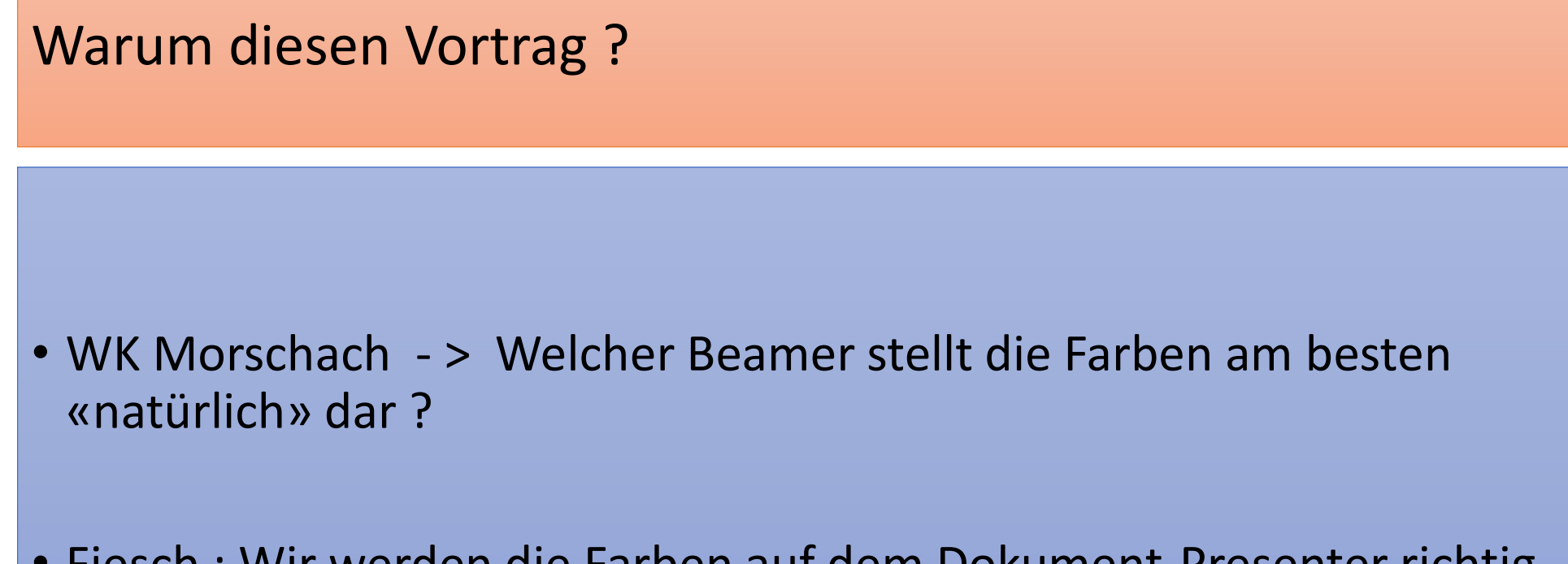

• Fiesch : Wir werden die Farben auf dem Dokument-Presenter richtig einstellen

# Histoire VSVP

- Kommision zur Begutachnung der farblichen Reproduktion in der Schweizerischen Zeitung für Pilzkunde
- Diakommision (Auswahl der Dias, die den Vereinen für Vorträge zur Verfügung gestellt wurden)

# Probleme der Pilzbücher

#### • Smith

- Nur schwarz-weiss Fotos
- (Farben kann man nicht richtig darstellen)
- Also gibt man den Farben einen Namen ……
- Pilze der Schweiz - Farbfotos
	- Beschreibung mit Farbe (Sporen, Hut, Stiel etc.)

# Was ist Farbe ?

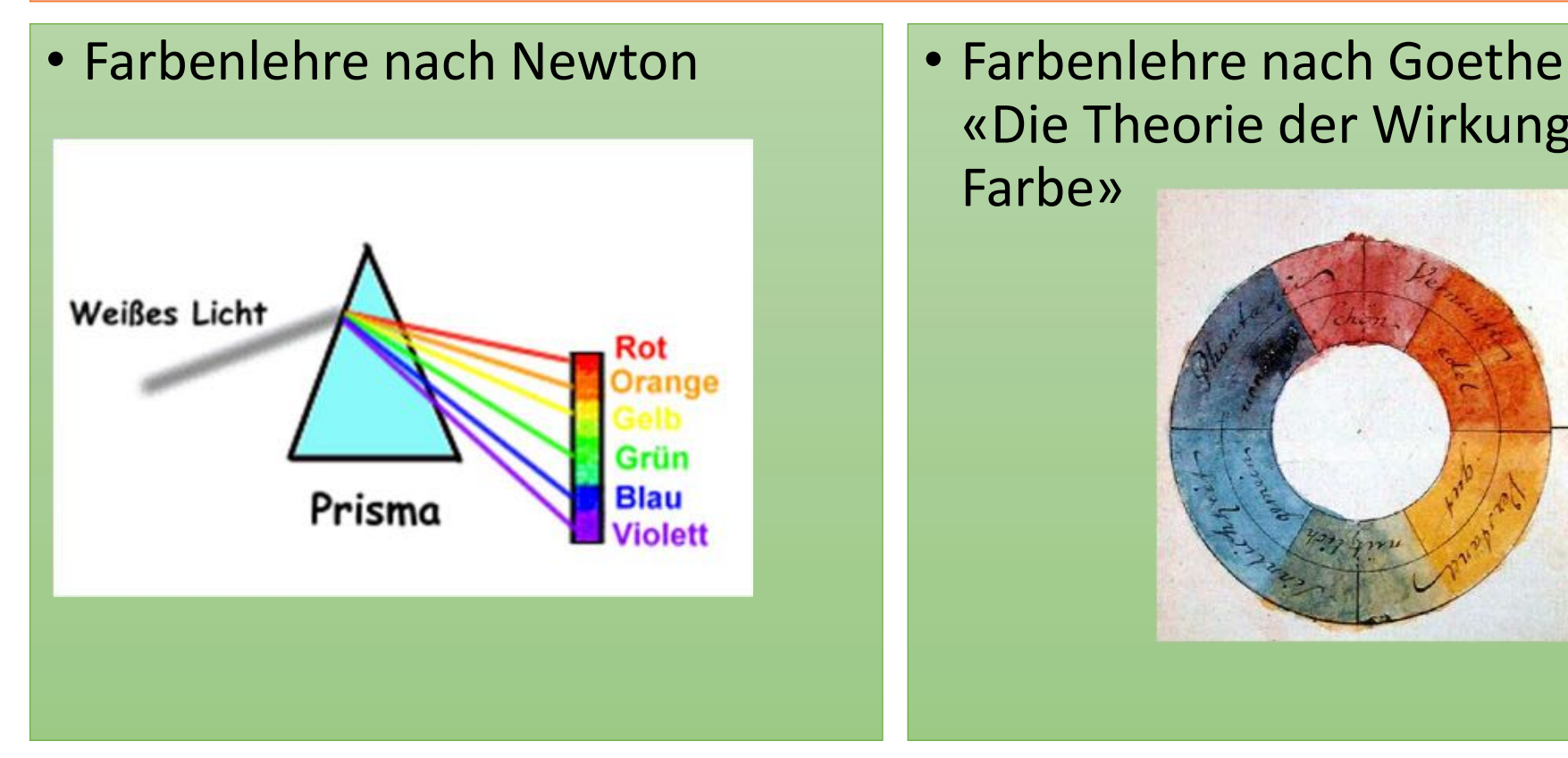

«Die Theorie der Wirkung der Farbe»

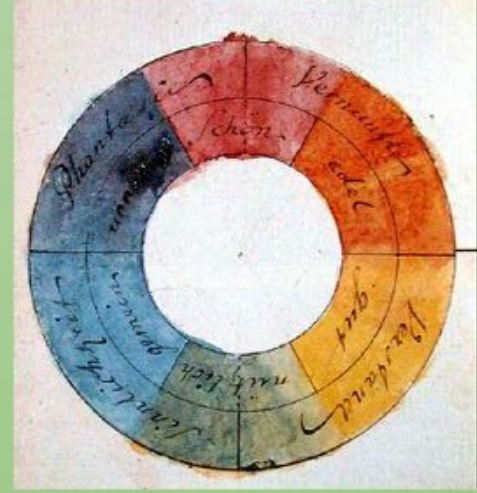

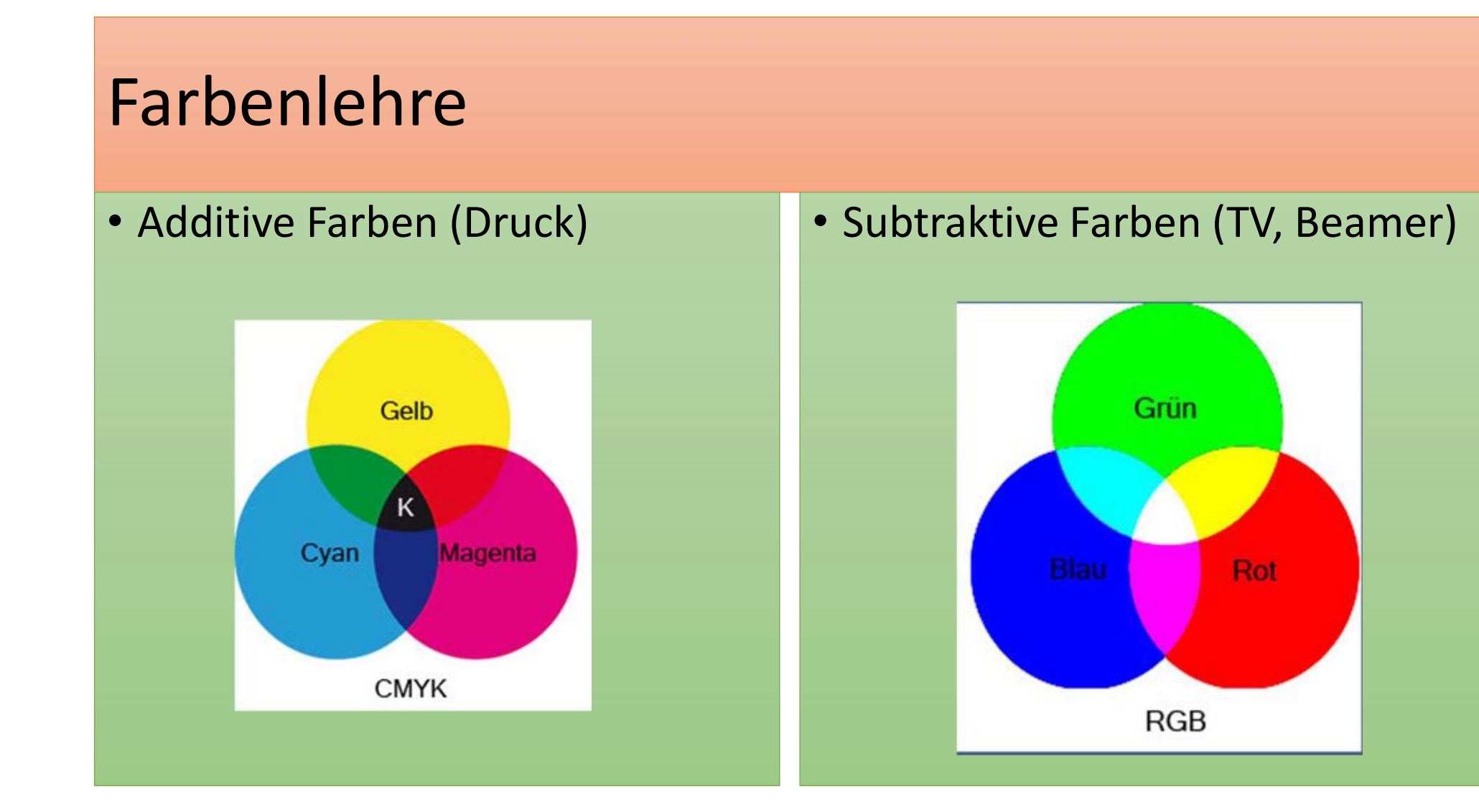

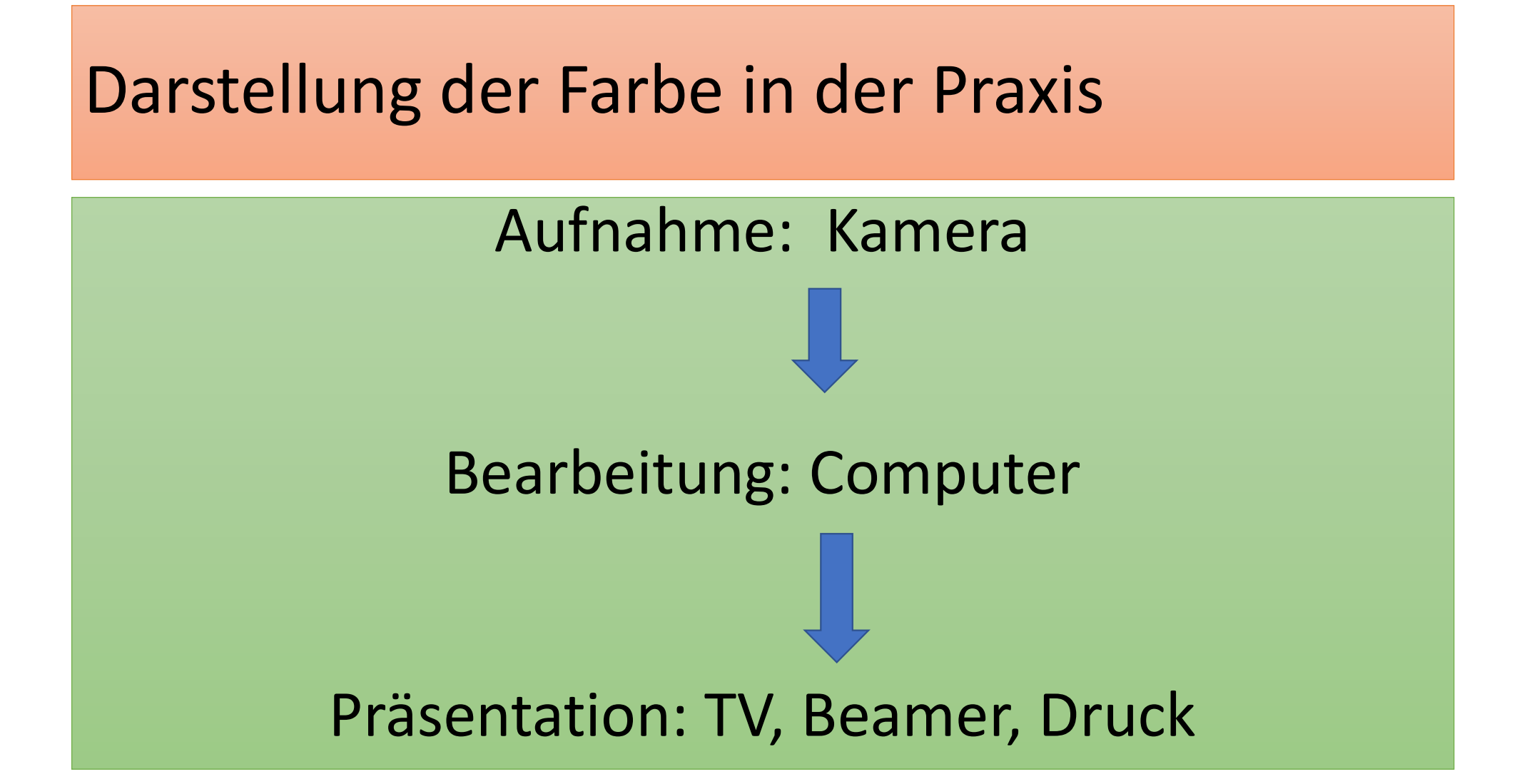

### Literatur

### Konica Minolta

- Exakte Farbkommunikation (de)
- Analyse des Couleurs, parlons clair (fr)
- La Communicatione Precisa del Colore

(Farbsysteme, Kalibration)

Kamera, Beamer, Drucker, Monitor -> Treiber enthält (meistens) die sogennannte Color Correction Table

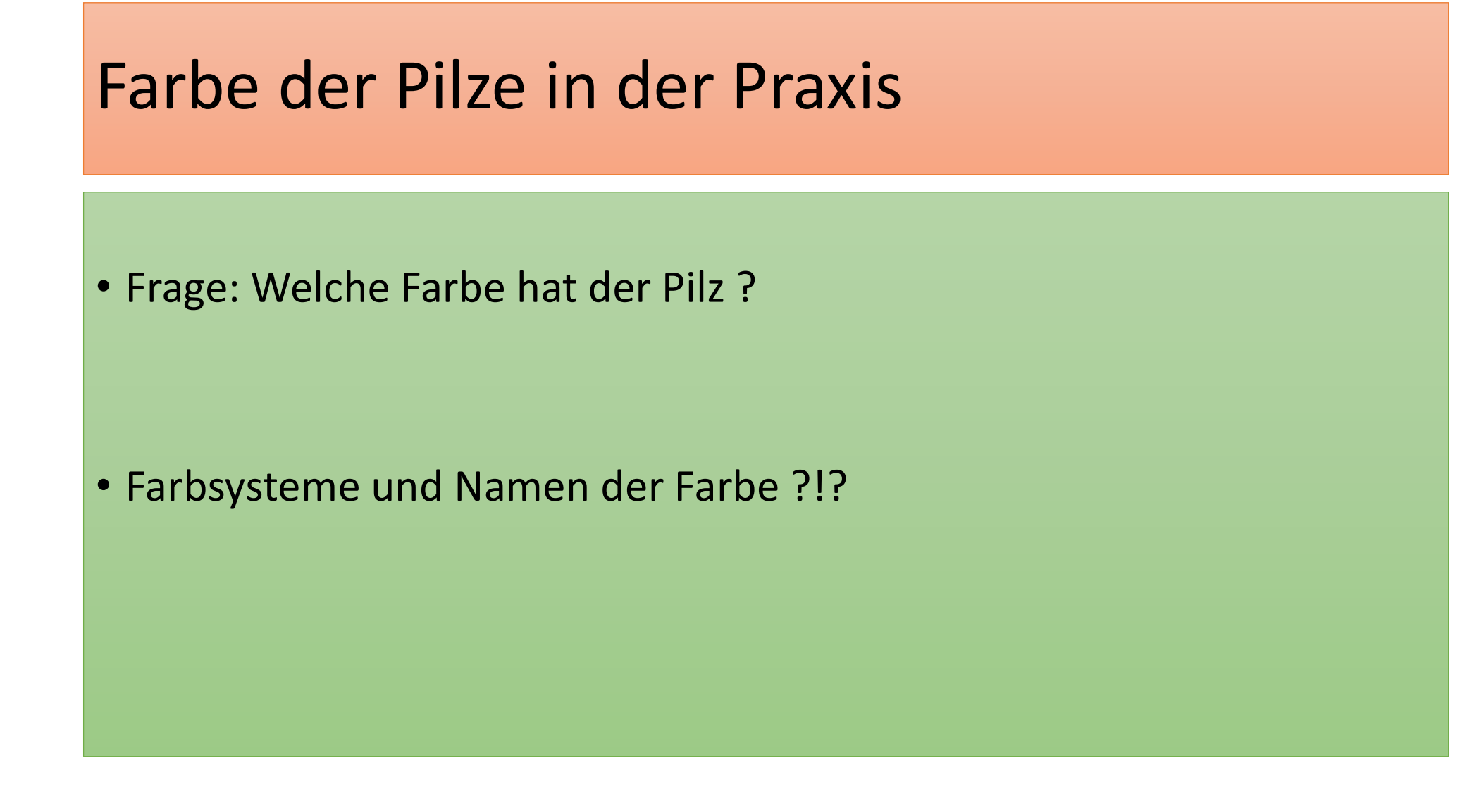

### Farbsystem 1: Flora of British Fungi

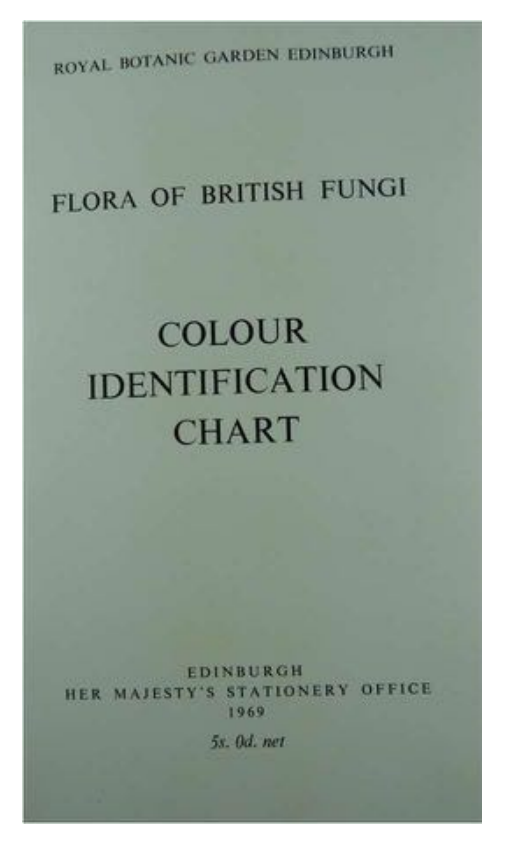

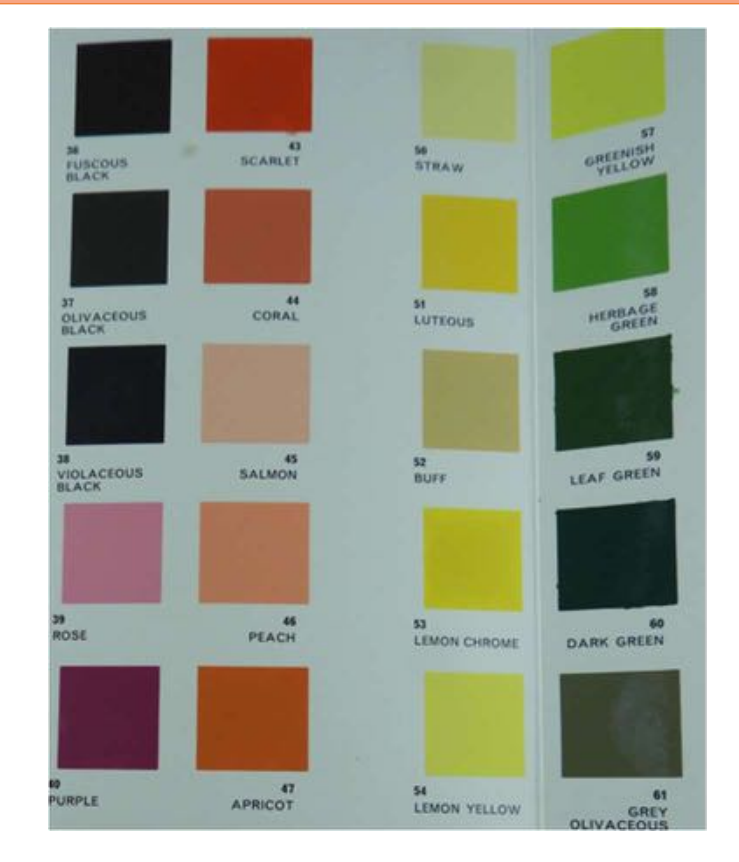

# Farbsystem 2: Munsell

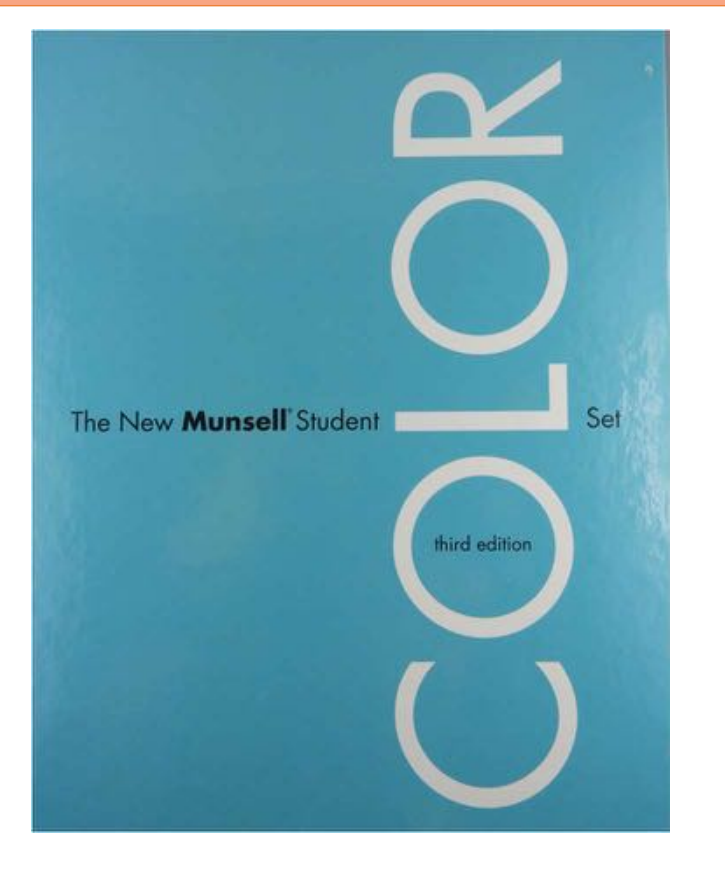

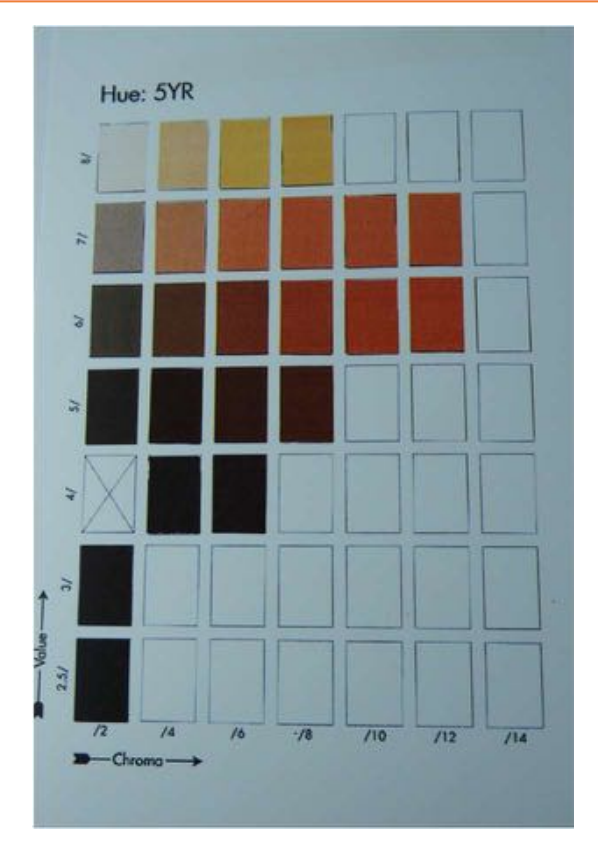

# Farbsystem 3: RAL

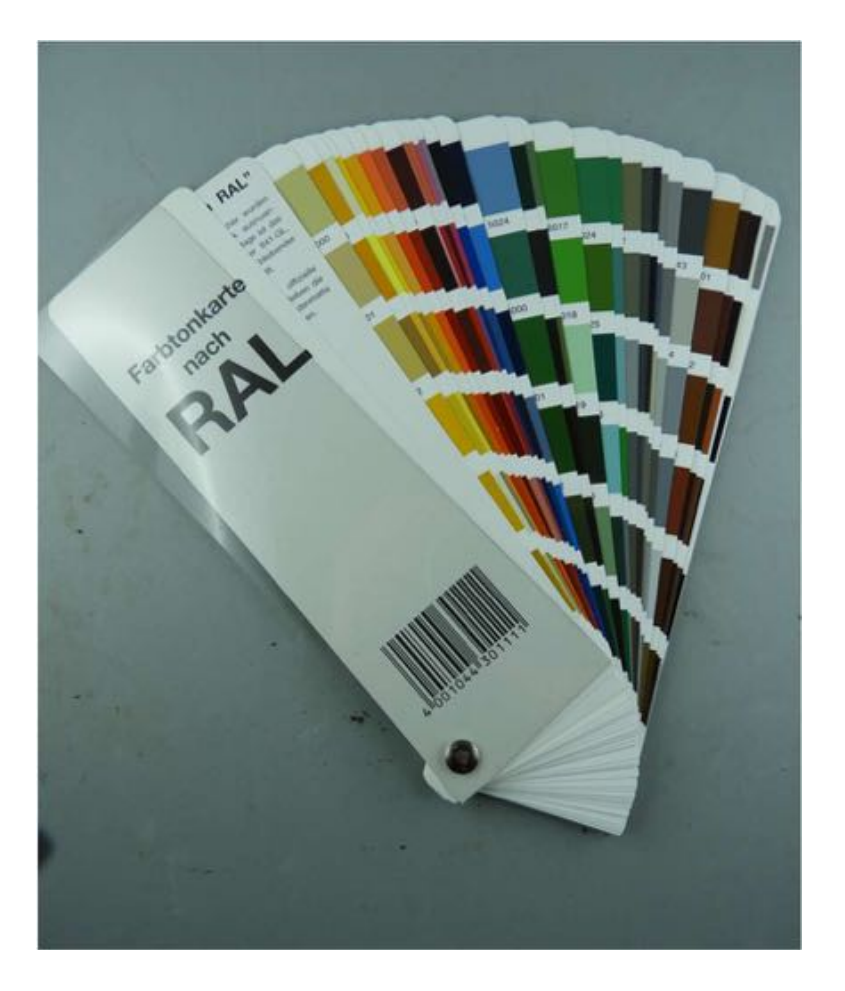

### Bestimmung der Farbe in der Praxis Aufnahme mit einer Farbtafel (RGB-System)

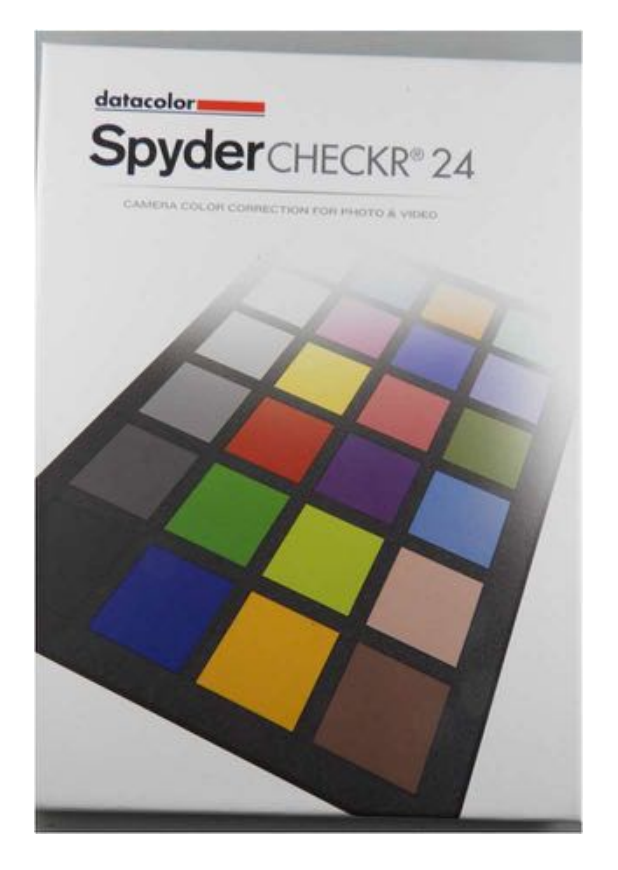

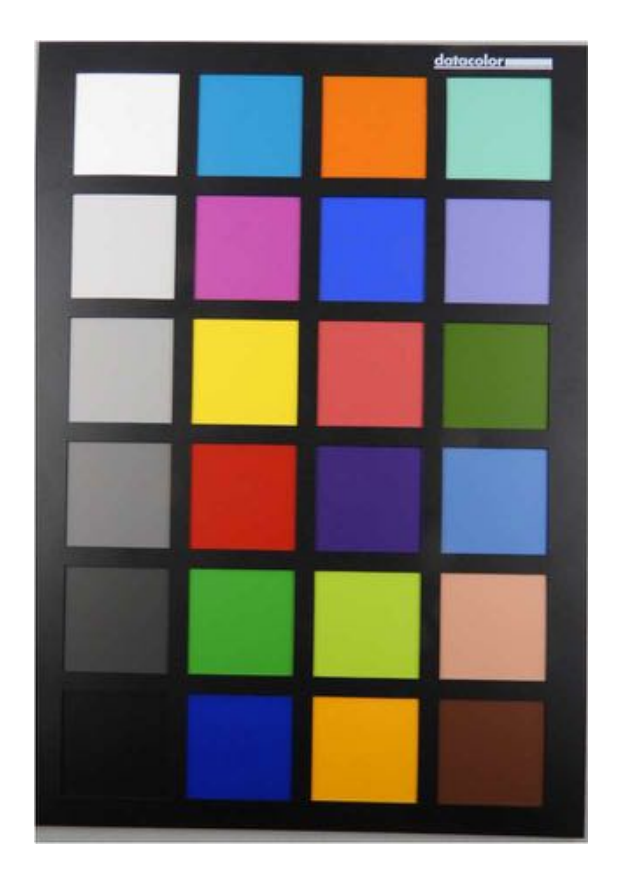

# Aufnahme mit Farbkarte

### • Wisconsin State Herbarium (Foto Space Lab ?)

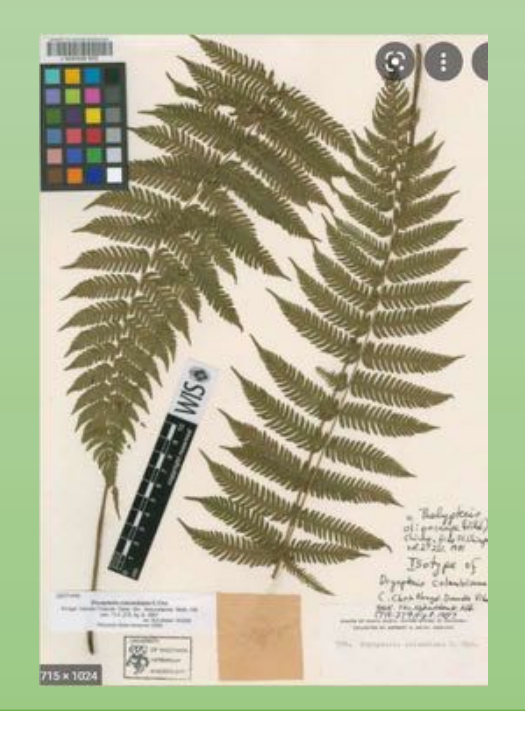

# Farbtafel für die Pilzfotographie ? Entwurf YC

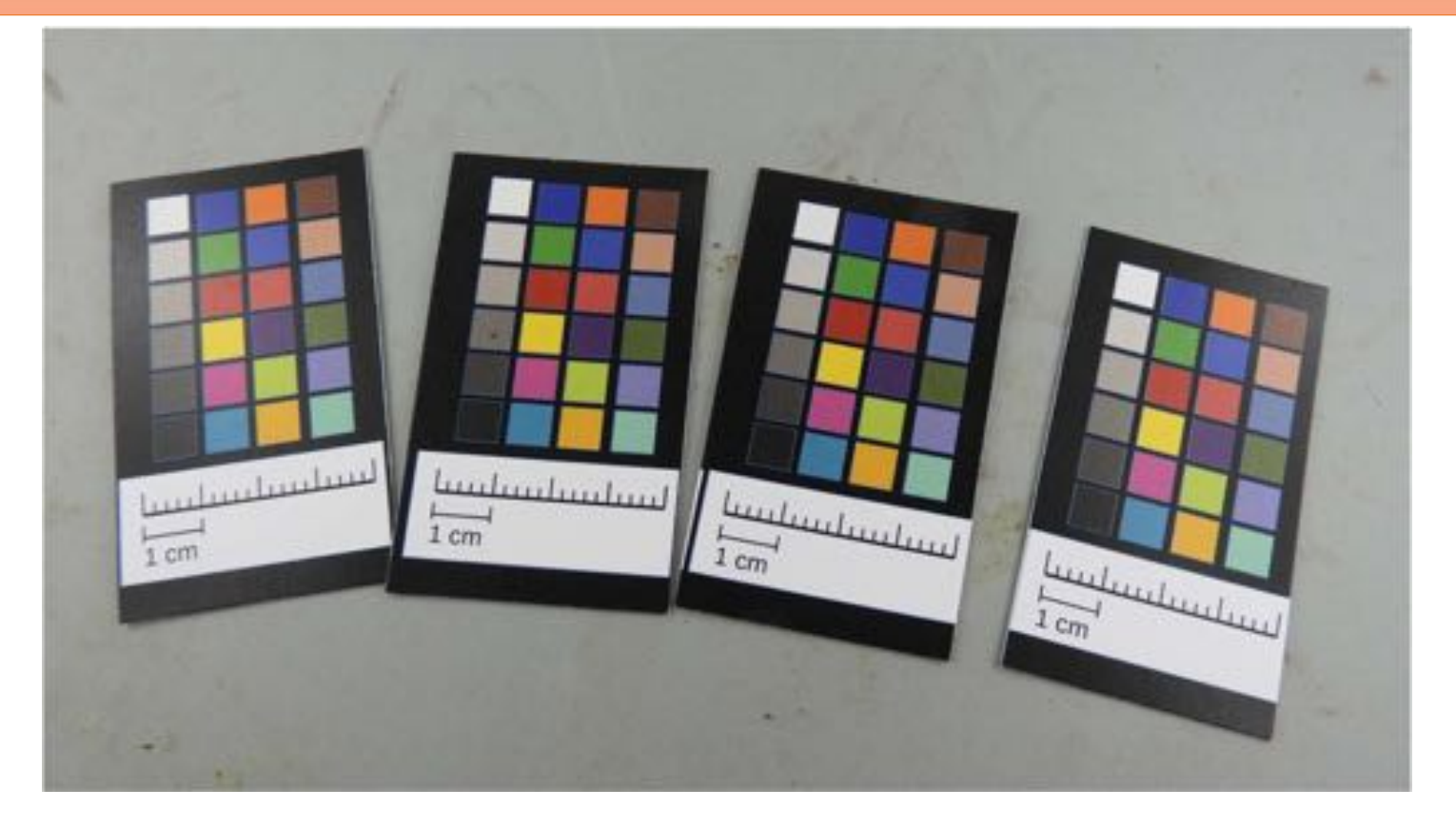

# Beispiel einer Aufnahme mit mini-Farbtafel

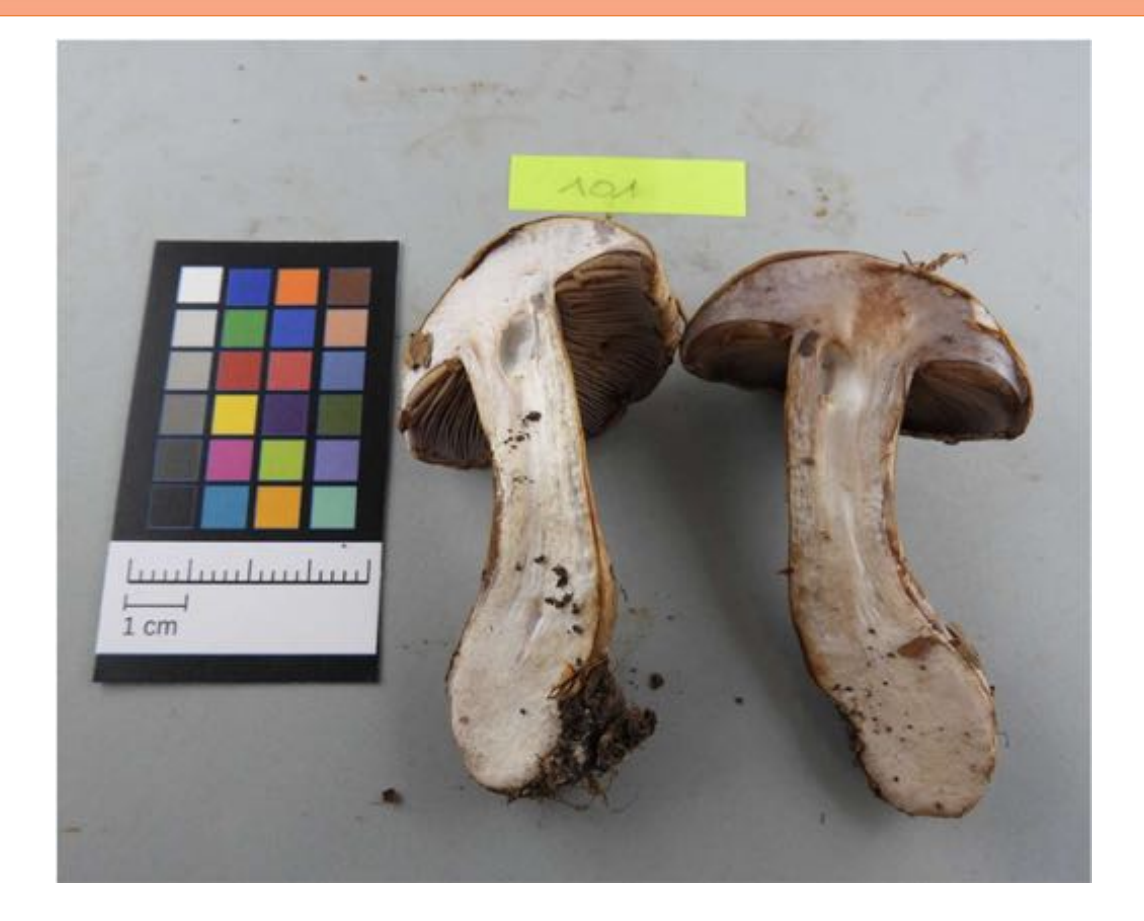

# Color Chart: Selbstbau (Farbmuster «Jumbo»)

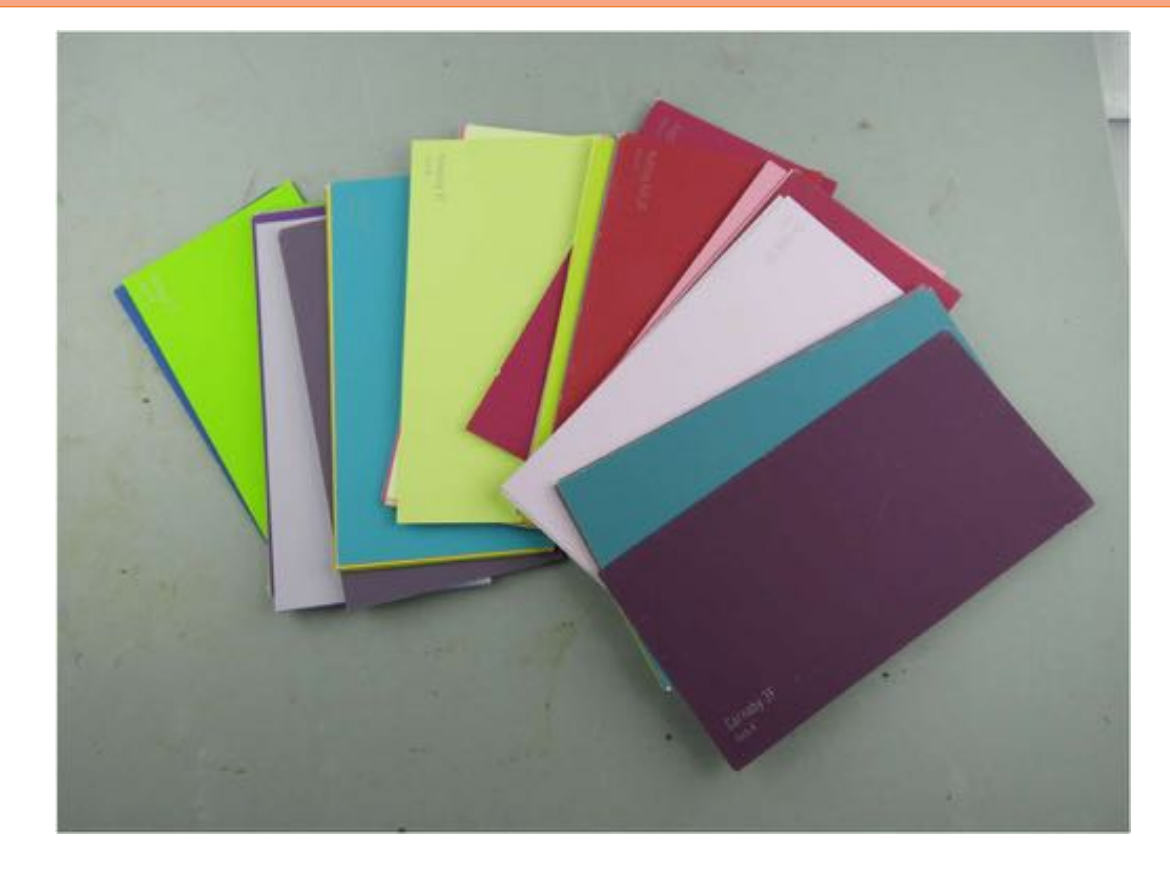

# Beispiel Pilzfarben

• Winkler 2000 Pilze: Sporefarbe RGB für Russula / Lactarius

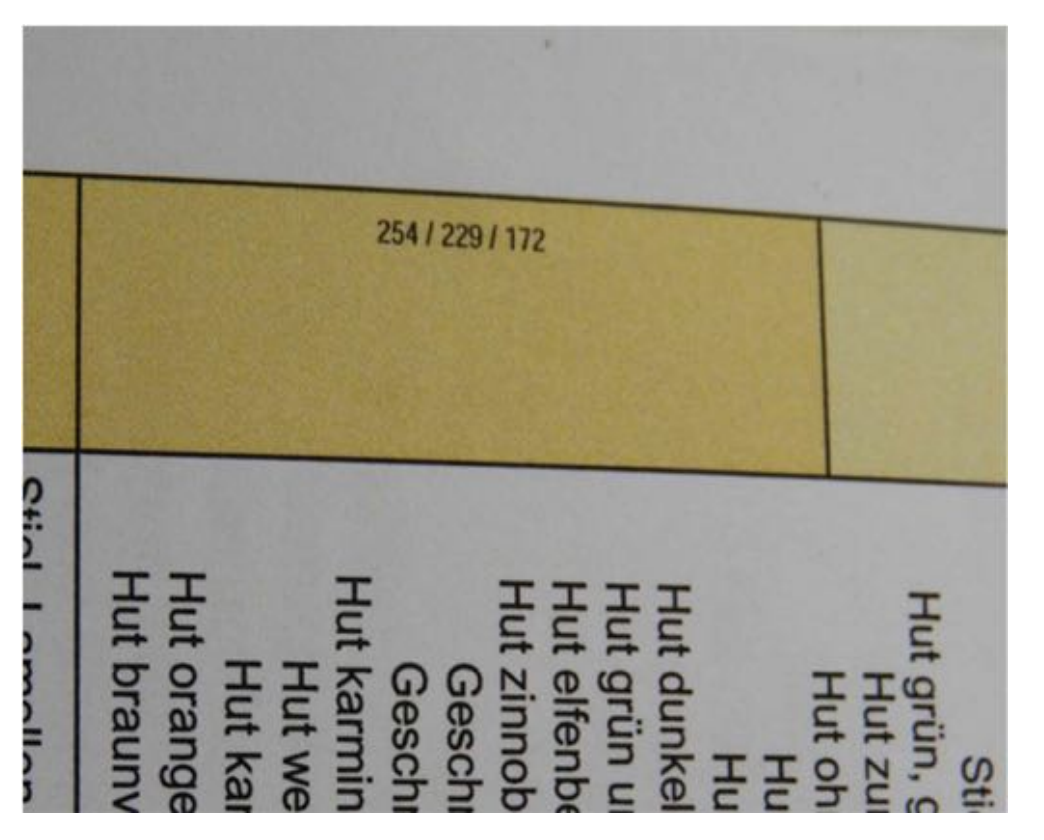

# Messung der Farbe (Fotoaufnahme) Bsp. Android «Color Grab App»

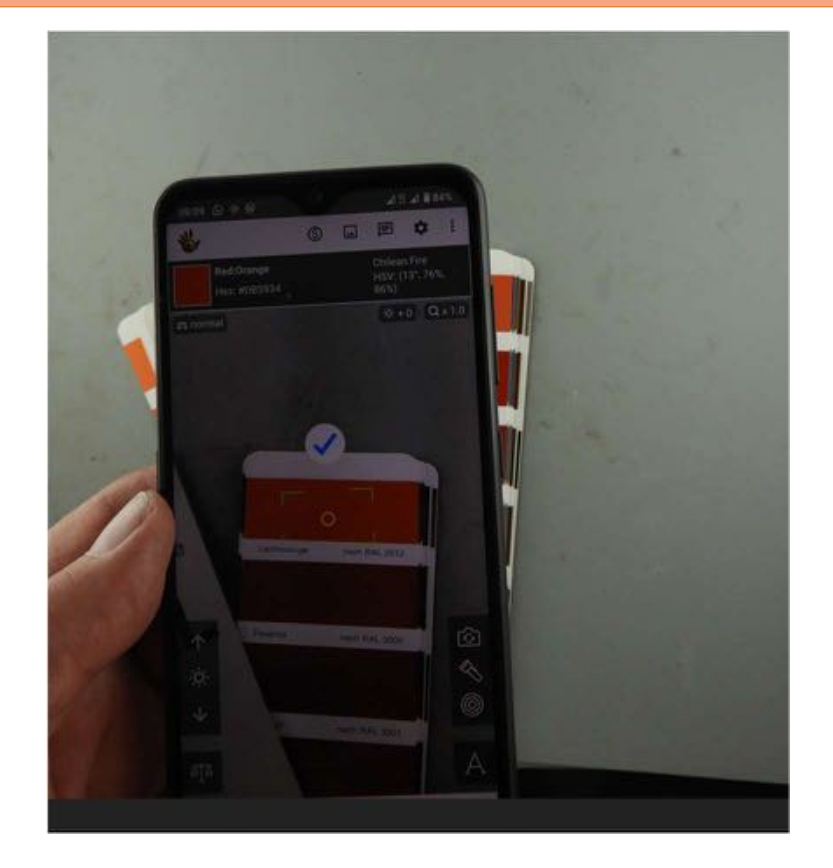

### Messung der Farbe Bsp. GIMP (Open Source Grafikprogramm)

• In GIMP kann man die Farbpipette auswählen. Klicken auf eine Bereich ergibt dann den RGB Wert des betreffenden Punktes:

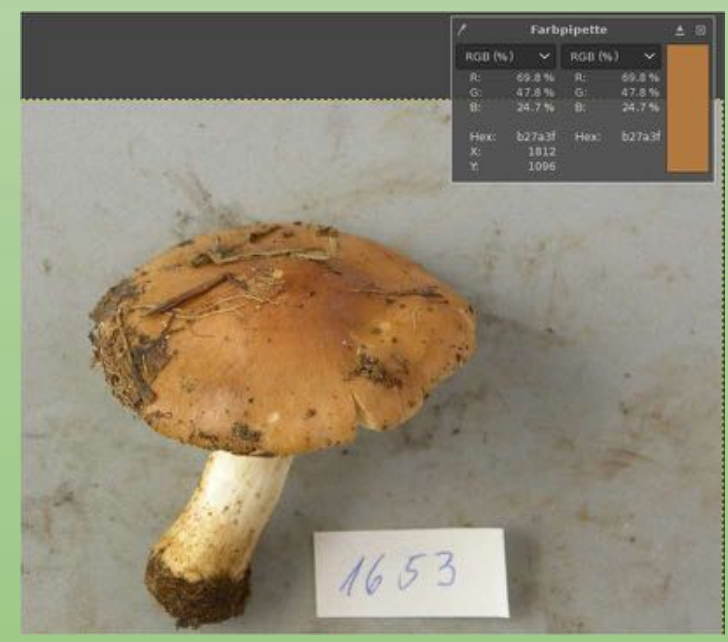

# Diskussion

### Danke für die Aufmerksamkeit